# COMPANY **PROFILE** 2023

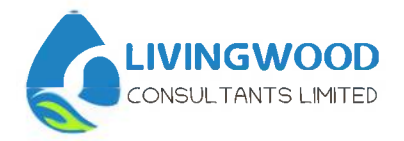

Livingwood is a knowledge based firm providing value oriented services to people and organizations.

4 Years of continous service and still counting, one of the best corporate training, resourcing and consulting companies in Kenya.

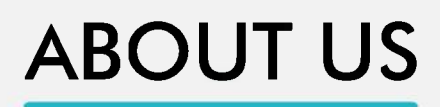

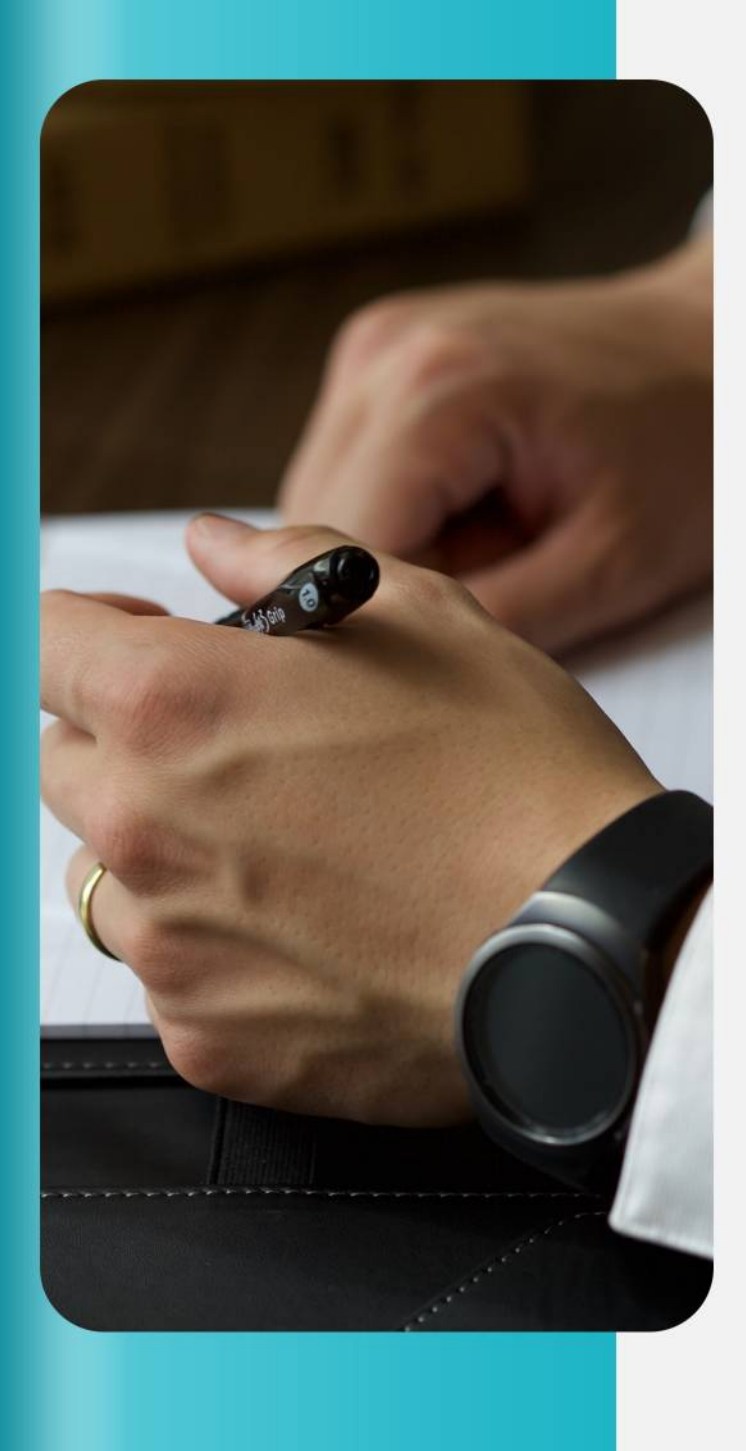

Livingwood is a knowledge based firm that provides training, consulting, and resourcing solutions for people and organizations.

Founded in 2020, Livingwood has leveraged many years of experience in consulting, corporate recruiting, training staff to help companies build dynamic teams, develop exceptional leaders, increase sales and profits, build and maintain excellent customer relationships, improve on organizational efficiency and productivity, foster<br>a safe, stress-free and harmonious workplace.

All of our fully-trained members of staff are fully vetted, uniformed, supervised and professional; ensuring our service meets and surpasses your expectations for each and every Consultation. Each member of staff is a valued member of the team and have access to a daily helpline for any support.

We pride ourselves on perfectionism and going the extra mile to make sure that our own high standards are continually met again and again.

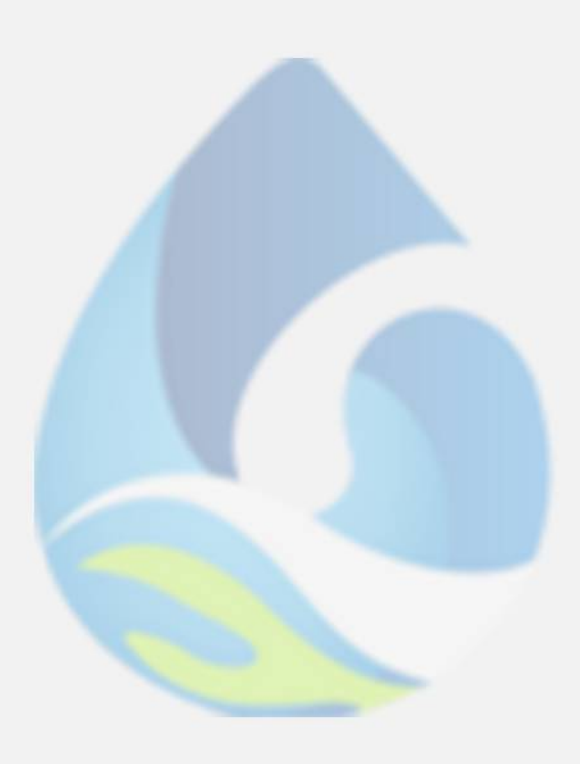

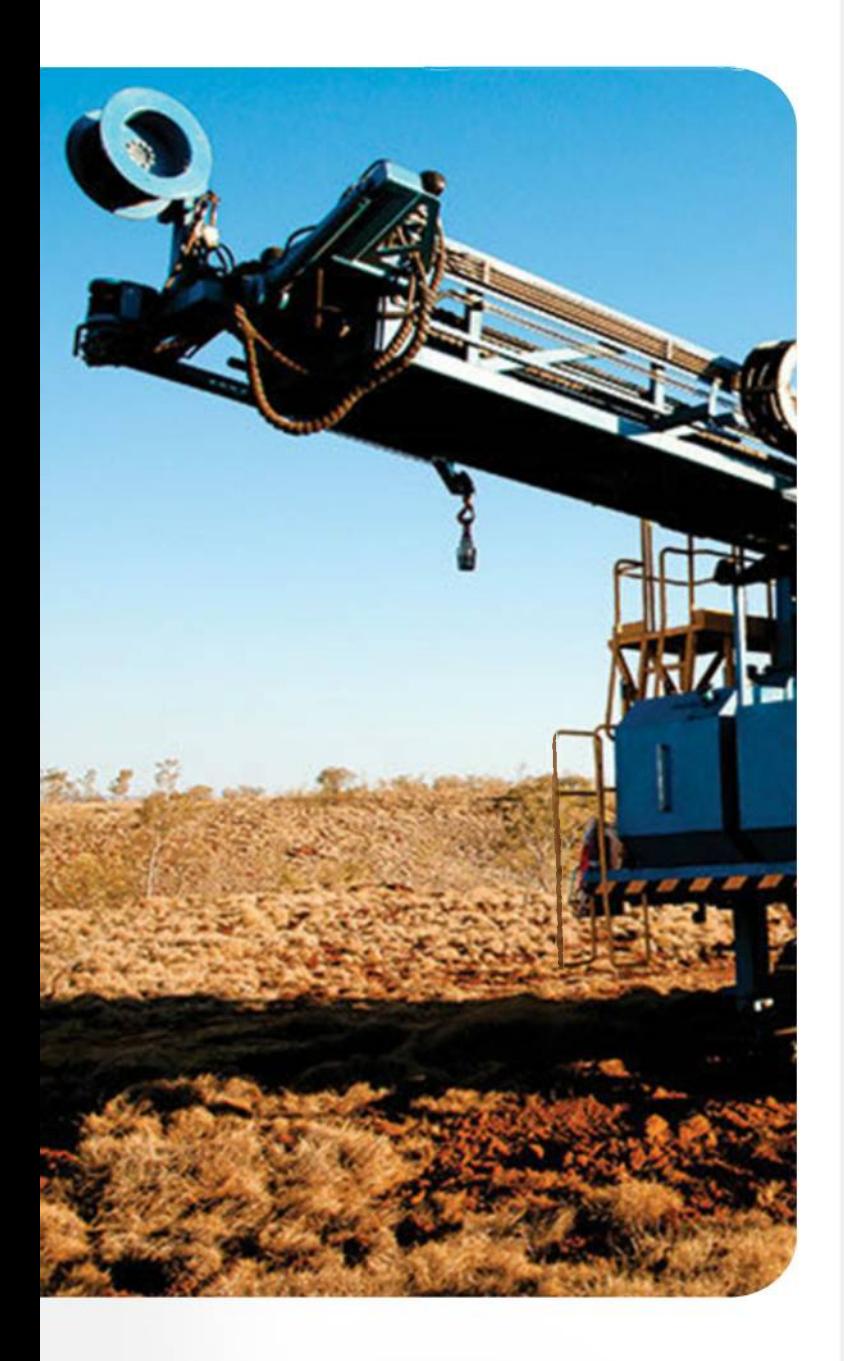

## **OUR VISION**

To be the leading firm providing<br>industry specific capacity enhancement in Africa.

## **CORE VALUES**

What do you do when no one else is looking? Our teams act with integrity and honesty, and focus on putting ourselves in the shoes of others.

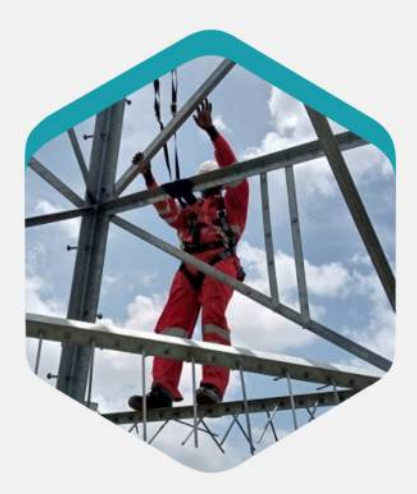

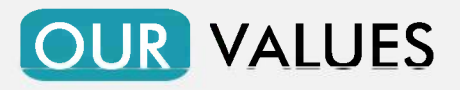

To give real service you must add something which cannot be bought or measured with money, and that is sincerity and integrity.

## Dynamism

We are in an ever changing environment. It is through being open minded and dynamic in our thinking that we empower people for today and tomorrow. we believe that people have the vast potential if only they believe in themselves.

" Iron rusts from disuse; stagnant water loses its purity and in cold weather becomes frozen; even so does anaction sap the vigour of the mind." Leonardo da Vinci

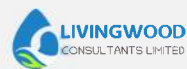

## **Customer Centricity**

Our solutions development model involves compreshensive analysis of the customer's industry, business needs and challenges and aligning these with the right resources to guarantee optimal return on investment.

"Strive not to be a success but to be of value." Albert Einstein

## Innovation

At Livingwood, we believe in the ability of new developments so to be in a competitive in the ever changing dynamics in the market primarily for the benefit of our customers.

## **Excellence**

We pride ouserlves in delivering valuable solutions through value based solutions & internationally recognized partners.

"Excellence is not a skill, its an attitude." **Ralph Marlston** 

## Integrity

At Livingwood we are truthful to ourselves and to our customers

"It's more important to do the right thing than to do things right ." Peter Drucker

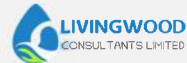

## **MISSION**

Empowering people and organizations for optimal performance and productivity through value based consultancy, training & resourcing services.

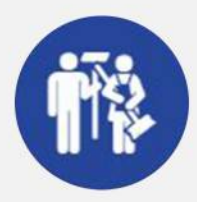

### Innovation

We focus on customer service and quality of services delivered at every leve at all times

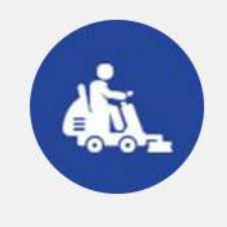

### **OPERATIONS**

With a well established and robust operational structure, we easily offer reliable services.

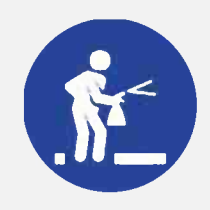

## **LOW COSTS**

We offer very competive pricing you won't find anywhere better cheaper services.

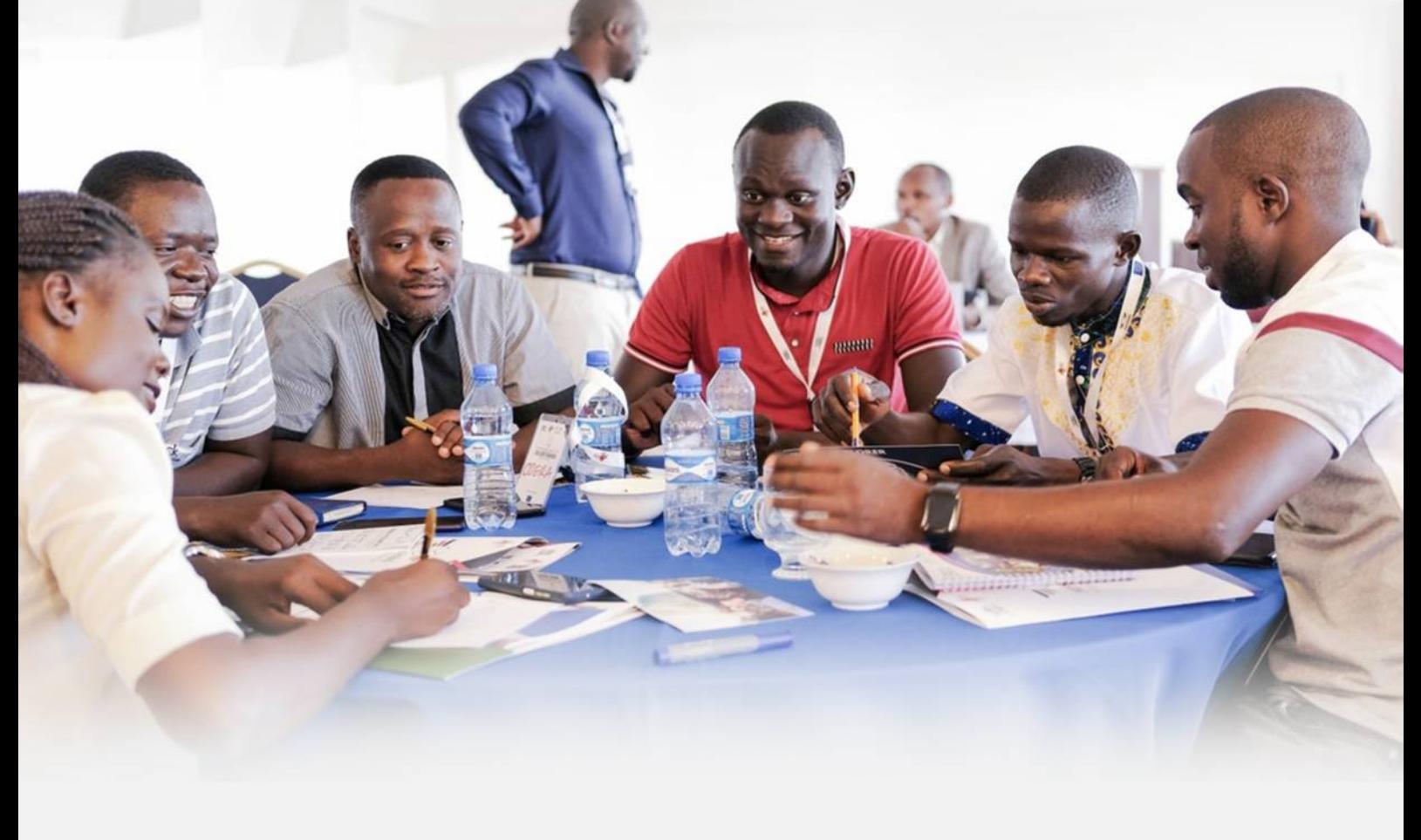

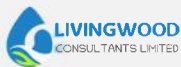

## **OUR SERVICES**

- OSH Services
- **Environmental Compliant** Services
- · Aqua Culture Services
- Room Decor
- Monitoring and Evaluation
- Research & Policy Development

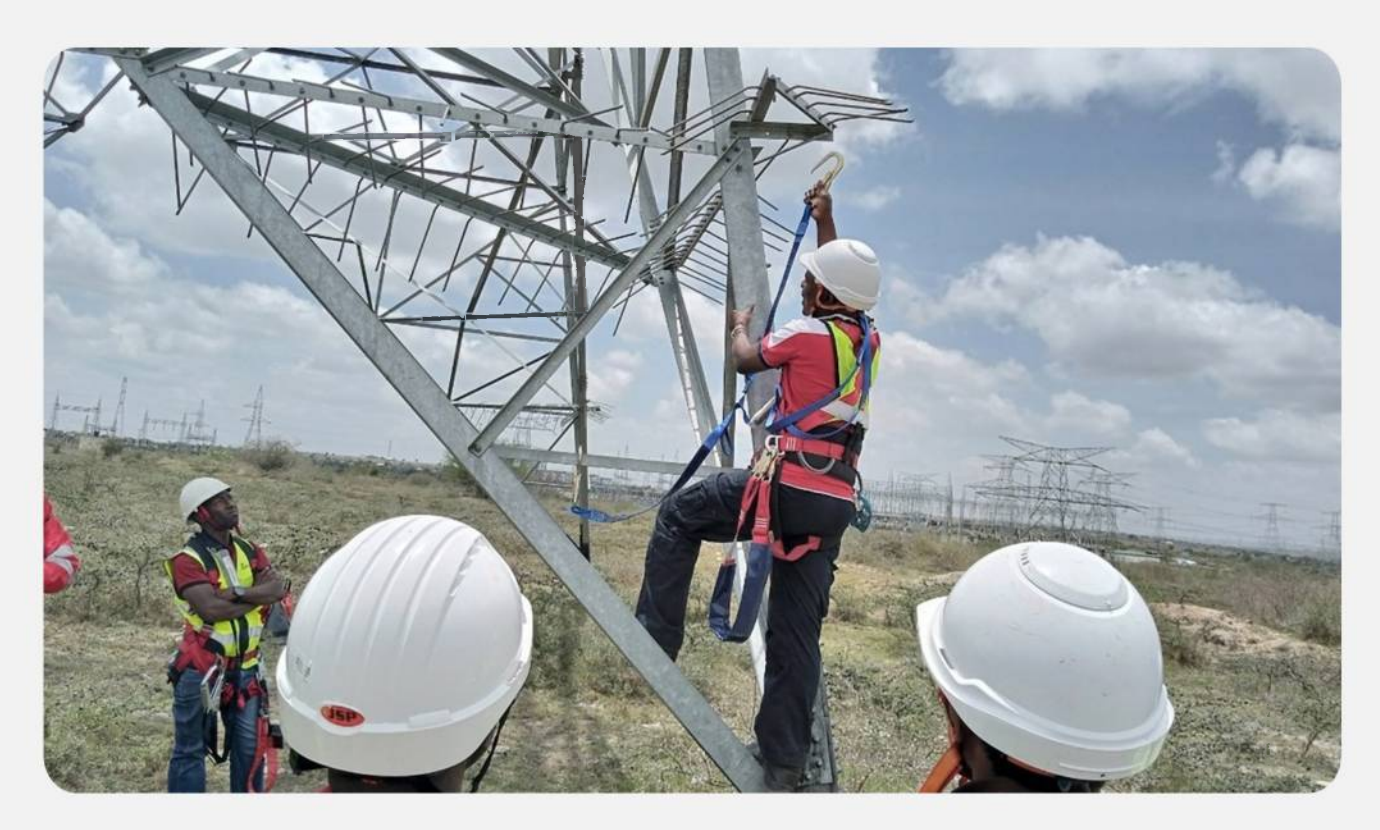

## **OSH Services**

We provide specialied on site consulting services approved by the directorate of occupational health and safety services.

#### **Services Offered**

The programs currently offered by OSH includes:

- $\odot$  Fire safety & first aid safety training
- $\odot$  Oil & gas safety training
- ⊙ Accident investigation & root cause analysis
- S OSH Audits
- $\odot$  Fire safety audits

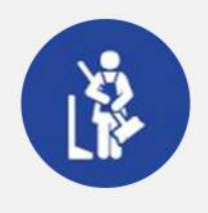

**RELIABILITY** 

We are a dependable partner by ensuring our services are always available when needed.

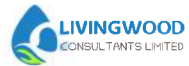

## **Environmental Compliance Services**

Livingwood Consultants Ltd have a wealth of experience in undertaking the following environmental servises:

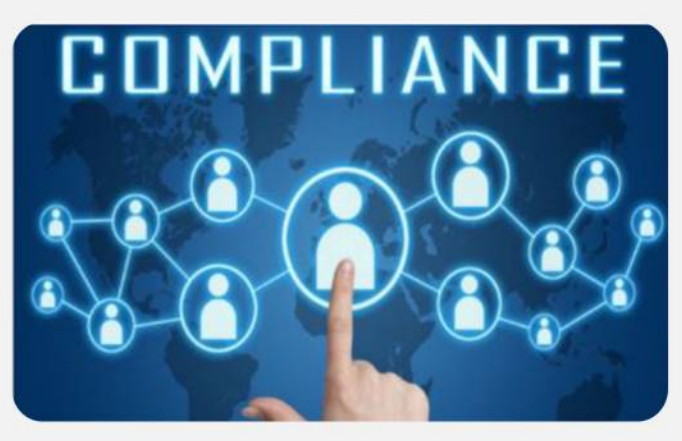

Our solutions development model involves comprehensive analysis of the customer's industry, business needs and challenges and aligning these with the right resources to guarantee optimal return on investment.

## **Aqua Culture Consulting Services**

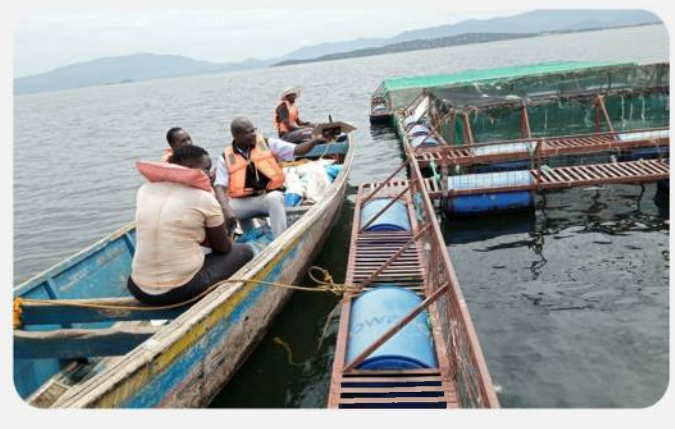

We work closely with aquaculture experts, The Aqua Innovators Association and state fisheries departments to discharge professional consulting services for the development of climate smart aquaculture as well as to enhance good aquaculture practices in the country.

#### **Services Offered**

**Environmental Impact Assessment Environmental Audit** 

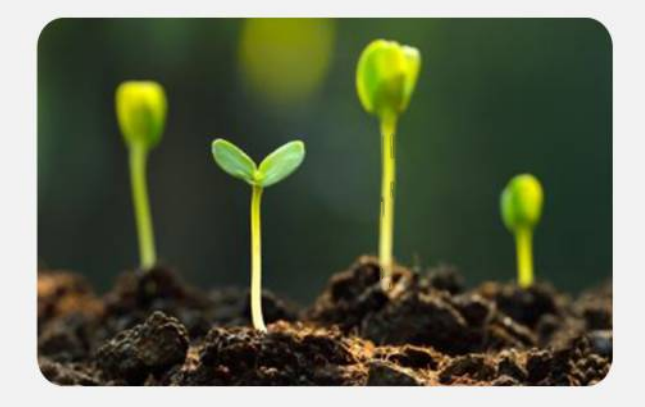

#### **Services Offered**

- © Climate Smart Aquaculturet
- **⊘** Biosafety Plans

We pride ourselves in delivering valuable solutions through value based solutions & internationally recognized partners.

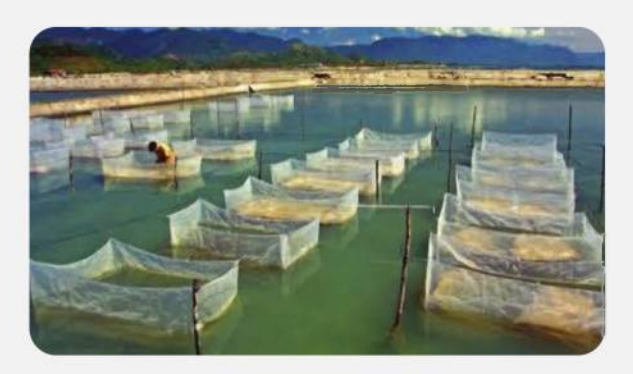

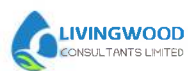

## **Monitoring & Evaluation**

Livingwood Consultants Ltd has an active consultancy division that undertakes techical support and consultancy projects. Over the last few years, we have an invaluable resource for a wide range of stakeholders including industry associations and private projects

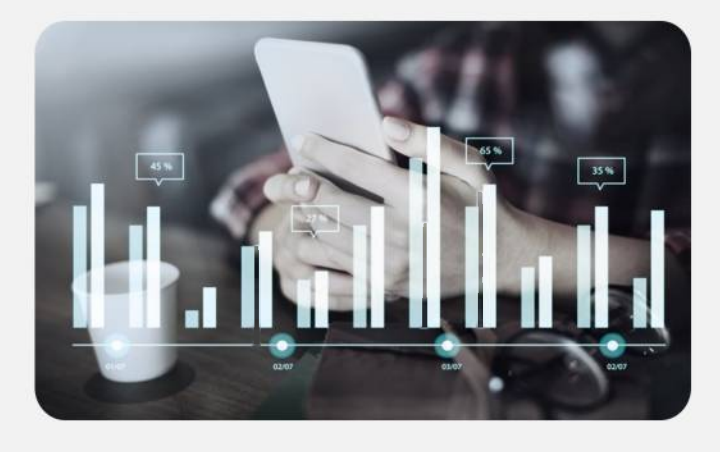

At Livingwood we believe in the ability of new developments so as to remain competitive in the evr changing dynamics in the market primarily for the benefit of our customer.

#### **Services Offered**

- ⊙ Baseline and endline surveys (Data
- ◎ Collection, Analysis and presentation.

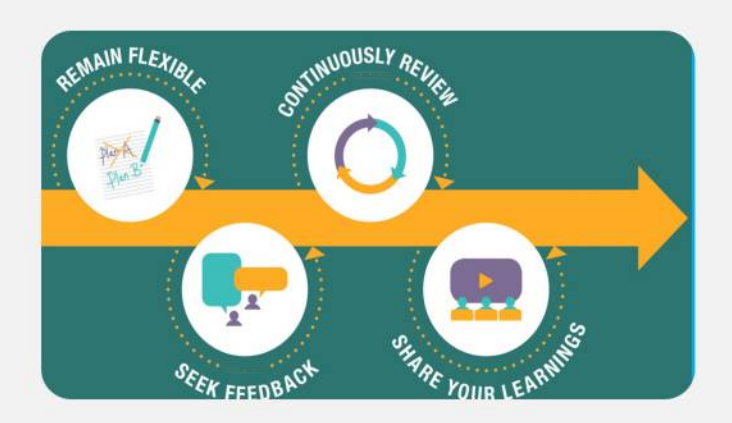

### **Room Decor**

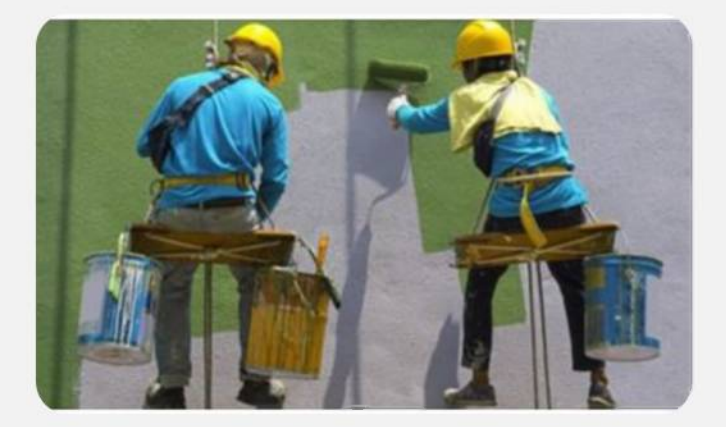

Our professional painting team are not just trained on modern day painting, they have gathered adequate experience from previous painting services. Besides, we deliver all the projects on time at a friendly fee with a smile.

At livingwood we are truthful to ourselves and to our customers

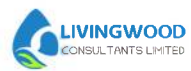

## **Research & Policy Development**

Our research and policy wing works overtime to<br>ensure our clients are up to date with emerging<br>policies and regulations. We support organizational management, organizational policy<br>development and strategic planning

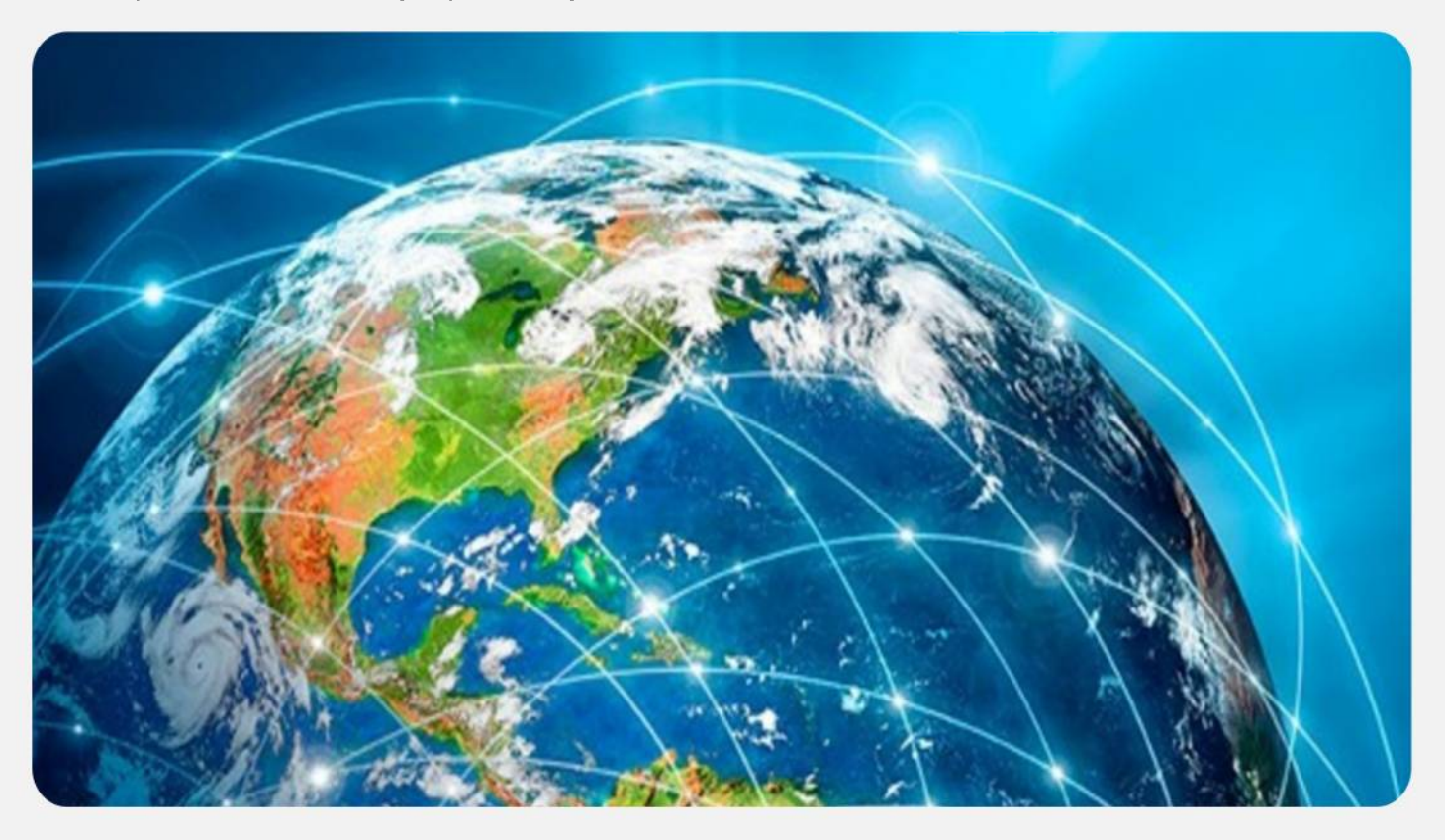

Our solutions development model involves comprehensive analysis of the customer's industry, business needs and challenges and aligning these with the right resources to guarantee optimal return on investment."

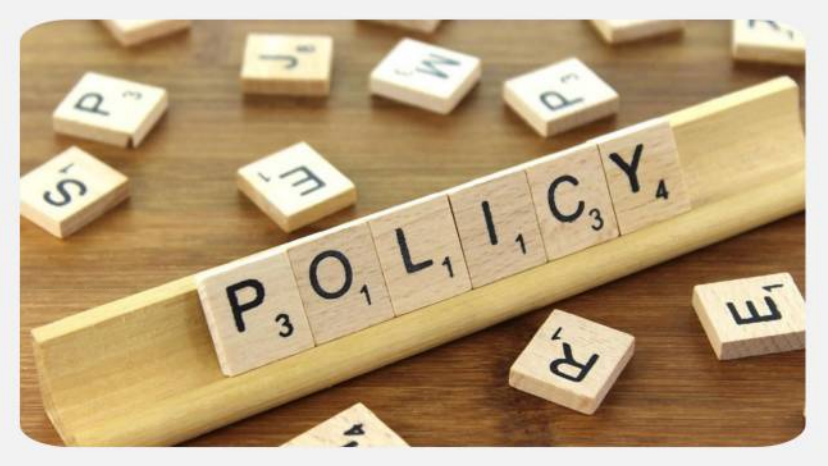

#### **Services Offered**

- **⊘ R&P Development**
- <sup>⊙</sup> Strategic Planning

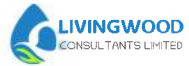

## **OUR TEAM**

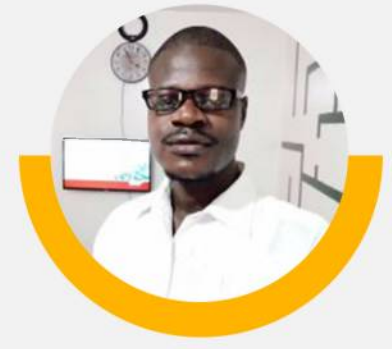

Lucas Abillah Ojwang **Managing Director** Lead consultant, EHS

Lucas Abillah is a safety, Health and Environment expert based in Kenya. He holds a Masterr of Science in Occupational Health & Safety, BSc. In Environmental Conservation & Natural Resources Mannagement and a certificate in monitoring & Evaluation.

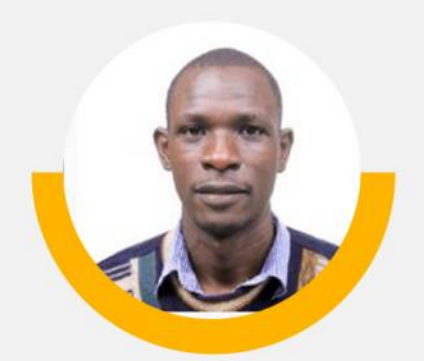

#### Kevin Okoth Ouko Lead consultant & Director **Research and Policy**

Kevin Okoth Ouko is a Research and Policy Analyst based in kenya. He holds an Msc. in Agricultural and Applied Economics of Egerton University. Kenya/ University of Pretoria, South Africa, and a B.S.c. in Agricultural Economics of Egerton university. Currently persuing a PhD in Food Security and Sustainable Agriculture.

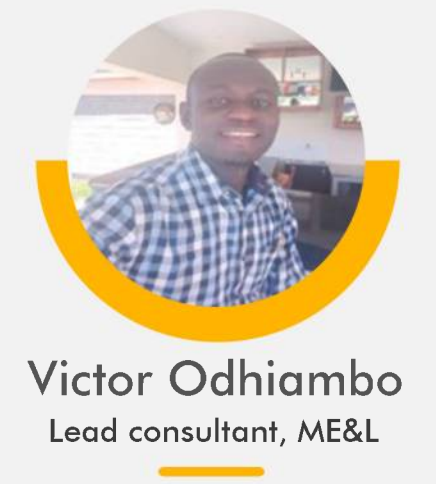

Victor Odhiambo is a holder of Bachelor of Arts in Sociology, Community Development Option from Moi University and certificate in monitoring and Evaluation from Philanthropy University and Kenya Institute of Management. Currently Persuing a Master of Arts in Research & Public policy at Maseno University.

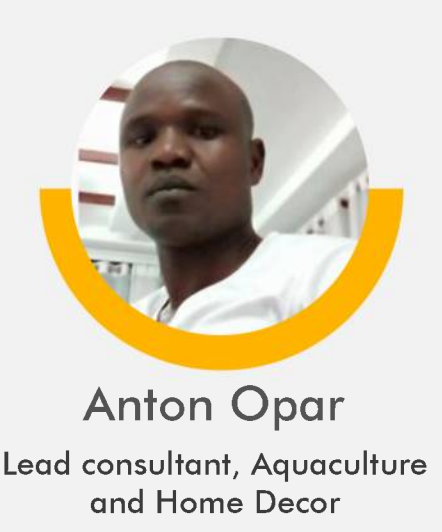

Anton Opar has wealth of experience in the production of Dairy, Goat, Sheep, Poultry, Vegetable, Aquaculture, crop protection and farm Economics with a Diploma in Farm Management and 7years in active agricultural extension work. He has worked with various organizations including Lake Basin Development Authority. Phililane Farm & Farm Africa spearheading agricultural projects.

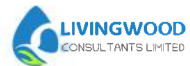

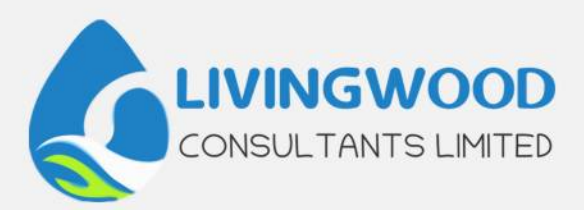

## **CONTACT US**

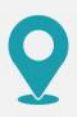

Nairobi Office: CPA Centre, Thika Road. Kisumu Office: Tumaini Mall, 1st Floor, Room 121 Ring Road.

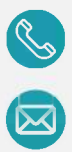

+254 732 562 340 / +254 741 953 738

info@livingwood.co.ke livingwoodconsultants@gmail.com

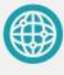

www.livingwood.co.ke